## **Foreman - Feature #21717**

# **Extend "Service Action - SSH Default" job template to be able to enable and disable services**

11/21/2017 10:29 AM - Adam Ruzicka

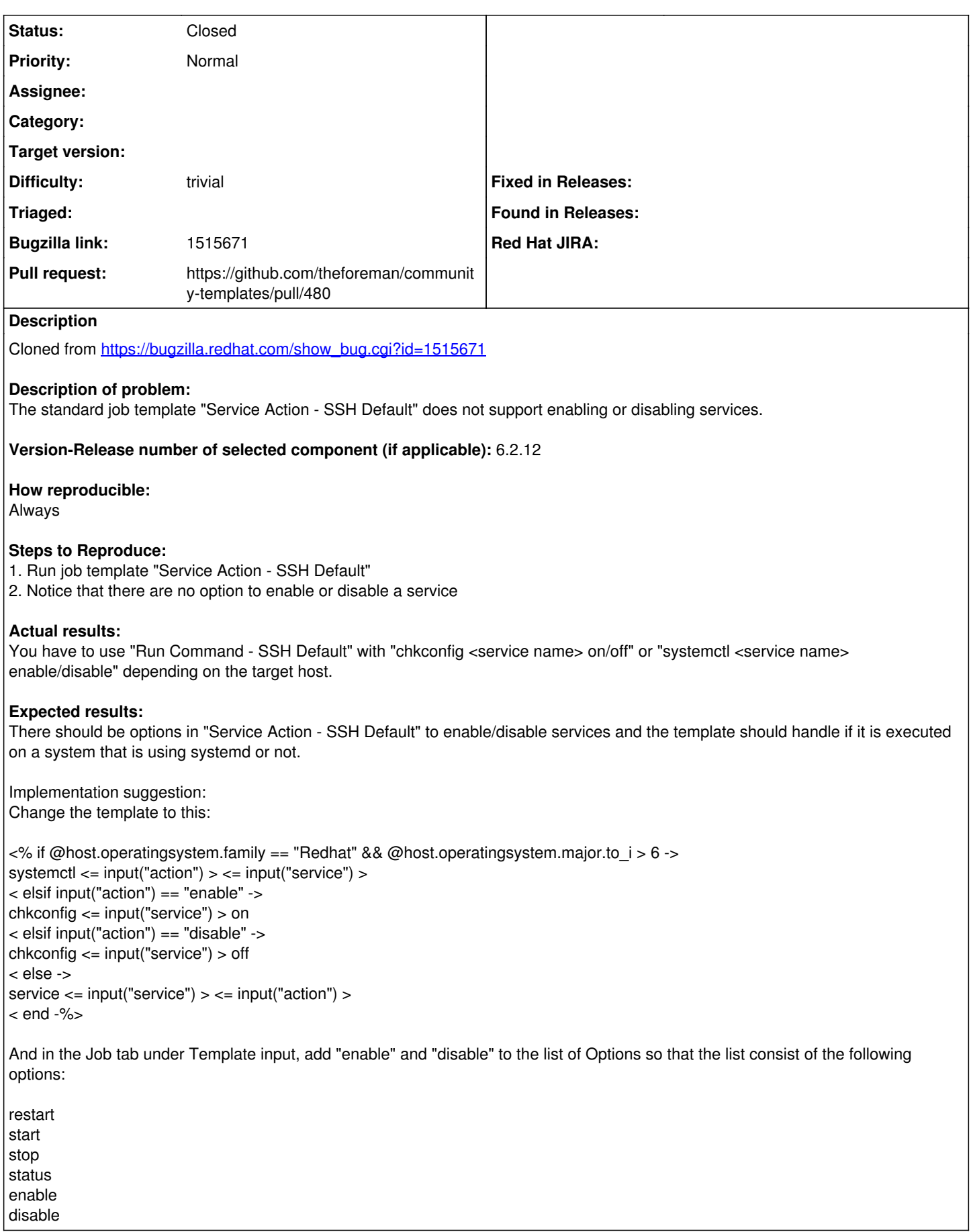

## **Associated revisions**

## **Revision 47de1a56 - 06/19/2018 07:17 AM - Ido Kanner**

Refs #21717 - Added support for enable and disable

#### **History**

#### **#1 - 11/21/2017 10:30 AM - Adam Ruzicka**

- *Target version set to 113*
- *Difficulty set to trivial*

#### **#2 - 05/30/2018 06:39 AM - The Foreman Bot**

- *Status changed from New to Ready For Testing*
- *Pull request https://github.com/theforeman/foreman\_remote\_execution/pull/354 added*

#### **#3 - 05/30/2018 10:54 AM - Ido Kanner**

*- Project changed from Foreman Remote Execution to Foreman*

changed project, due to comments on the PR by theforeman-bot. The change was made to the community templates and not to the project itself.

### **#4 - 05/30/2018 11:00 AM - The Foreman Bot**

*- Pull request https://github.com/theforeman/community-templates/pull/480 added*

## **#5 - 06/19/2018 07:18 AM - Ivan Necas**

- *Status changed from Ready For Testing to Closed*
- *Pull request deleted (https://github.com/theforeman/foreman\_remote\_execution/pull/354)*

## **#6 - 06/19/2018 07:38 AM - Marek Hulán**

After it's merged in community templates, the change needs to be synced to the rex/ansible codebase too. I don't think this should be considered closed